## SAP ABAP table V\_5CE3\_ABG {Generated Table for View}

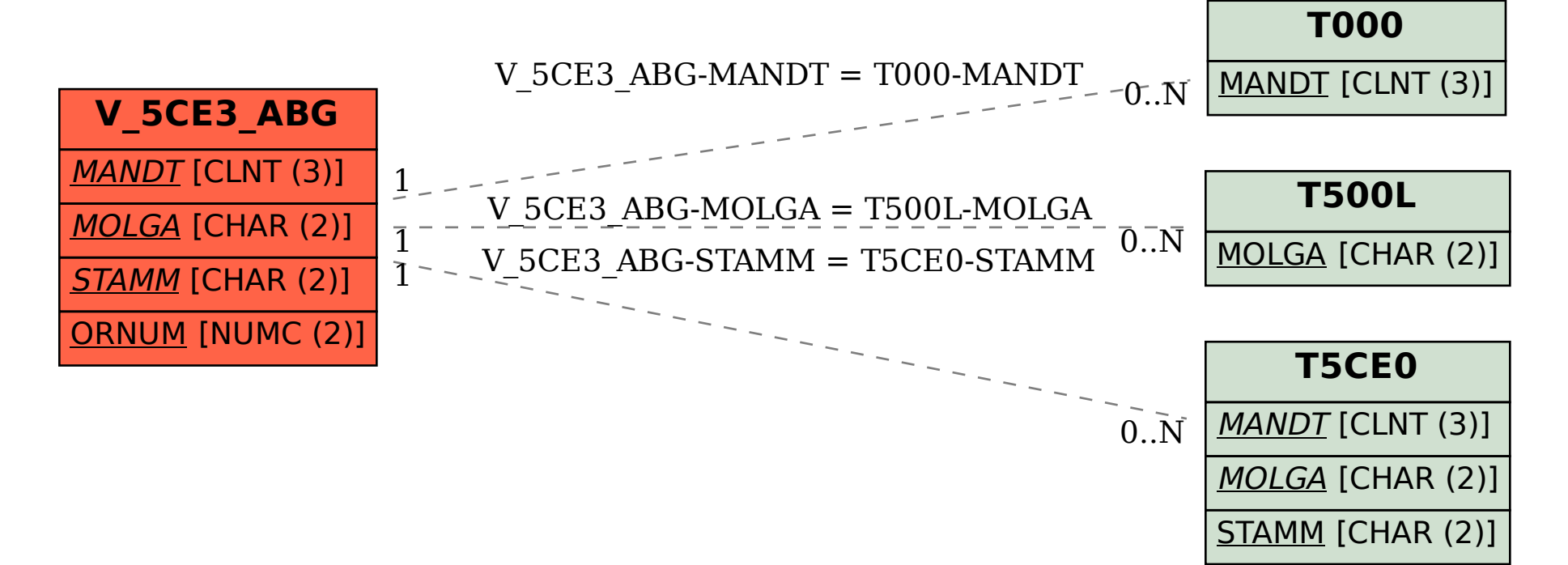